# **Register**

# **A**

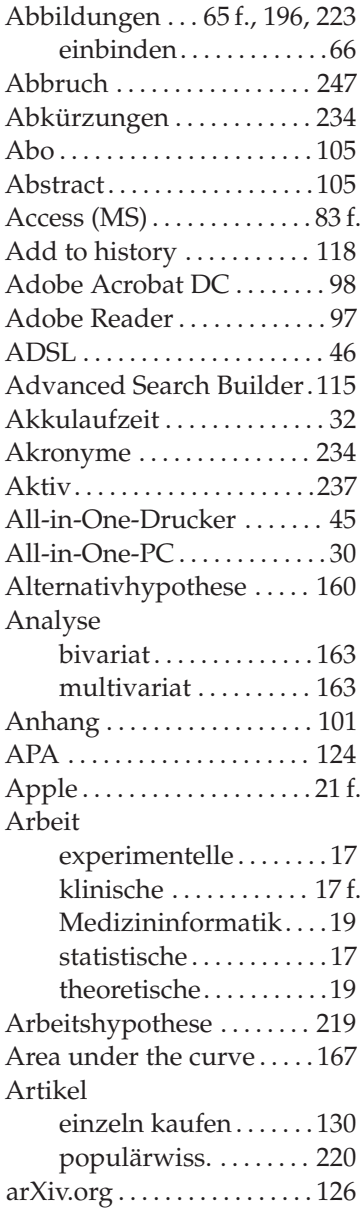

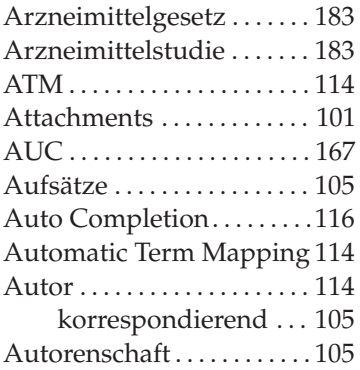

#### **B**

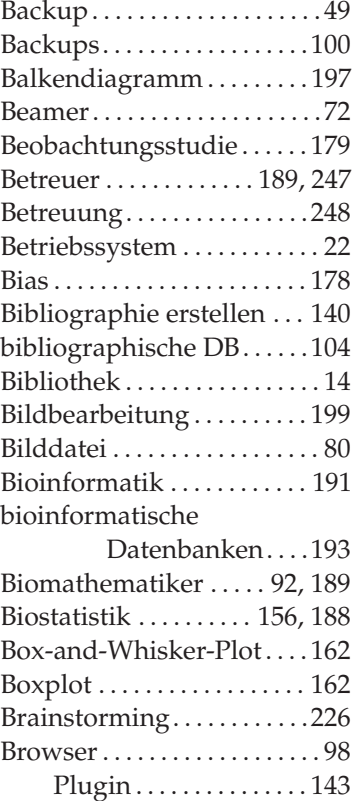

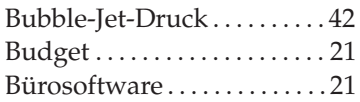

# **C**

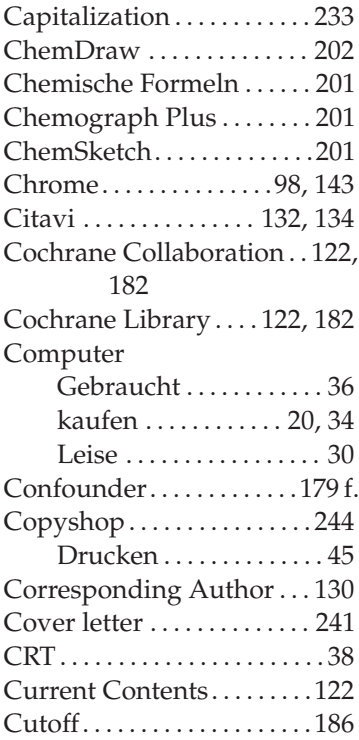

# **D**

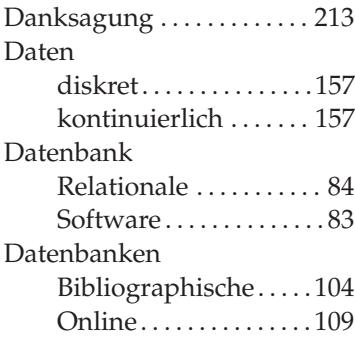

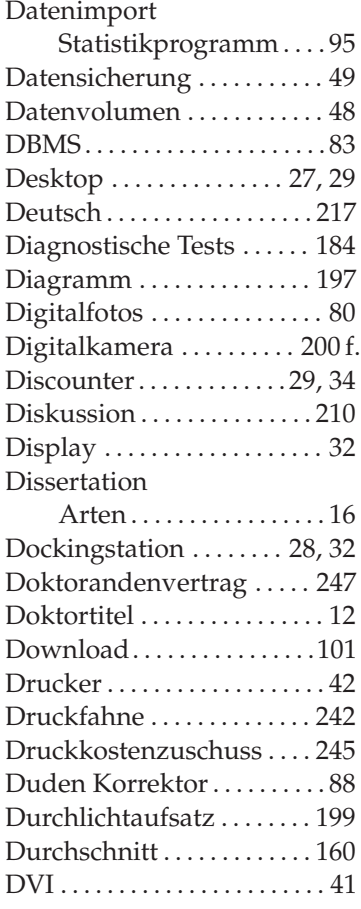

# **E**

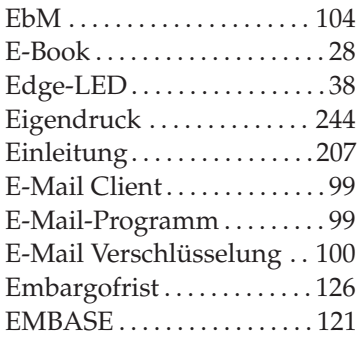

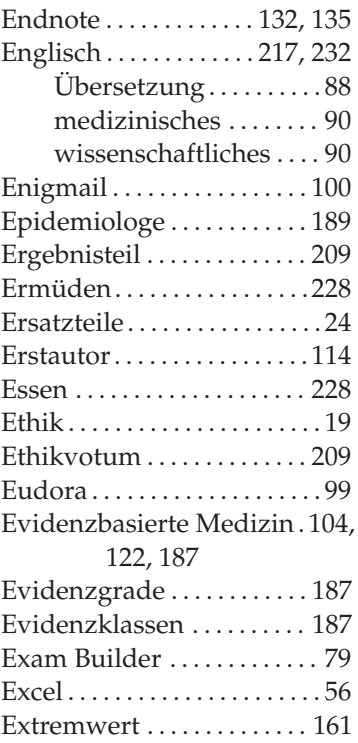

## **F**

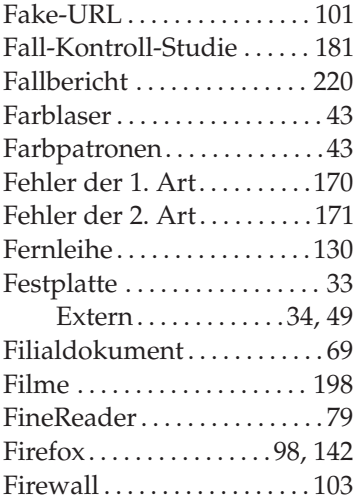

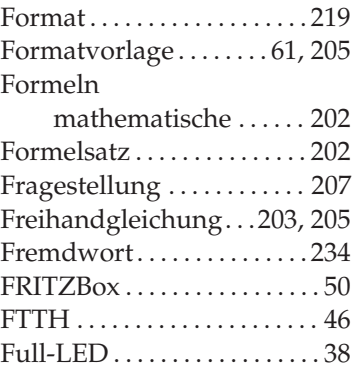

# **G**

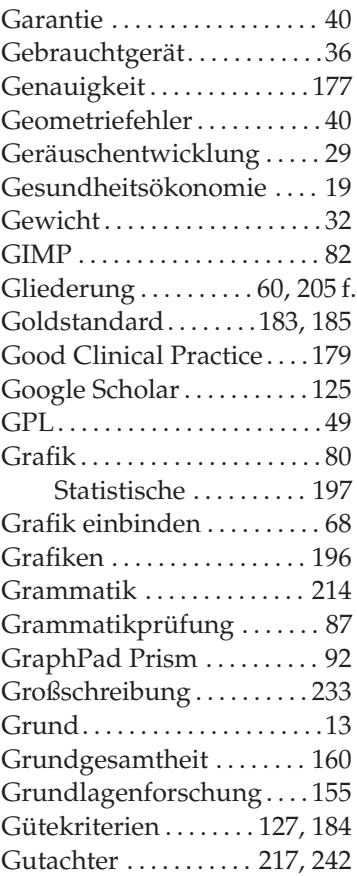

#### **H**

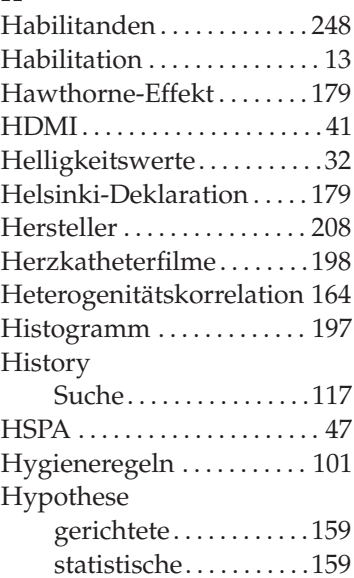

#### **I**

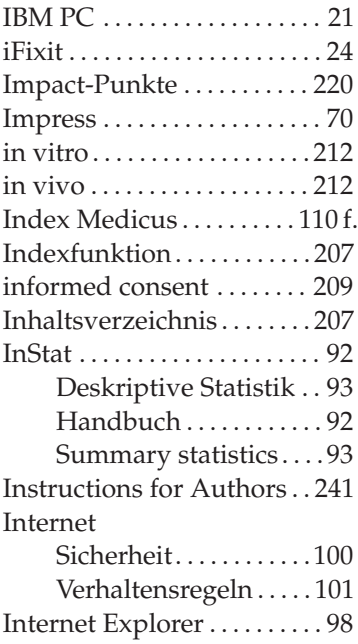

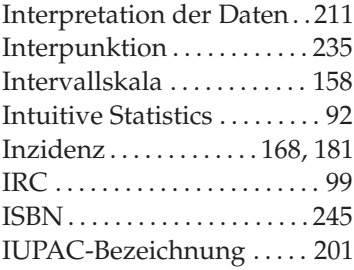

#### **J**

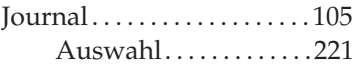

# **K**

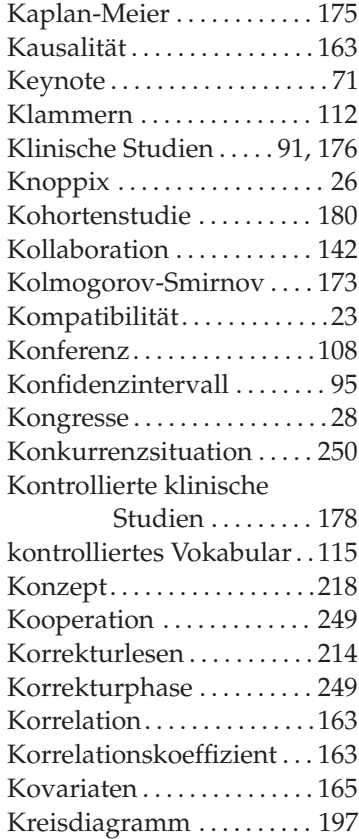

#### **L**

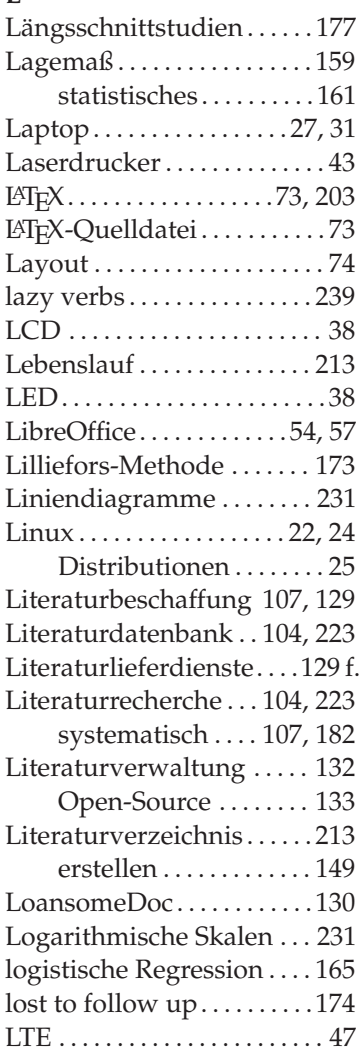

#### **M**

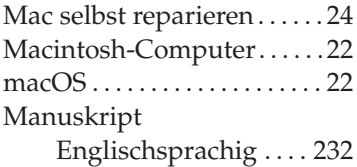

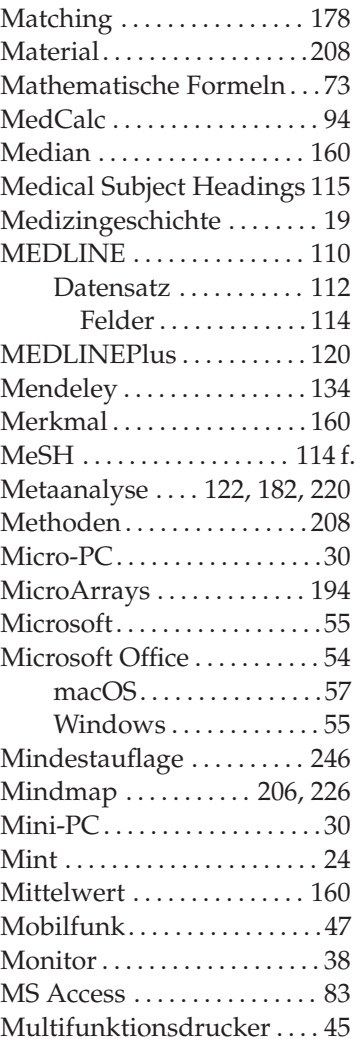

#### **N**

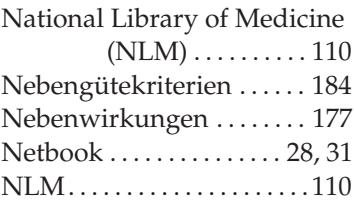

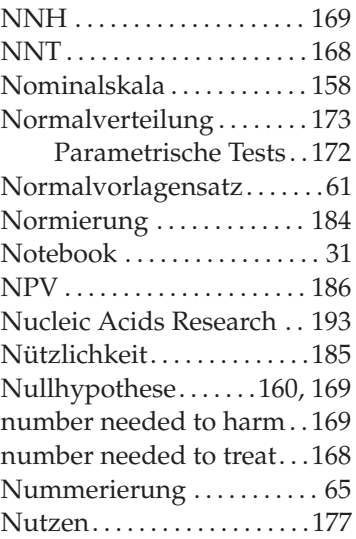

# **O**

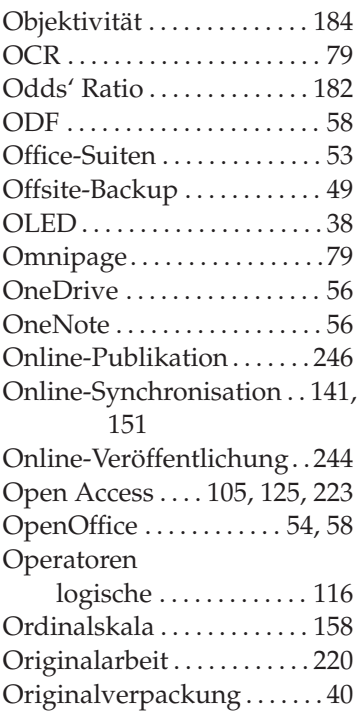

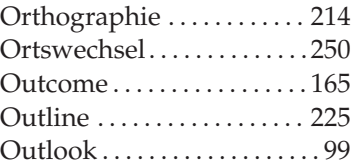

#### **P**

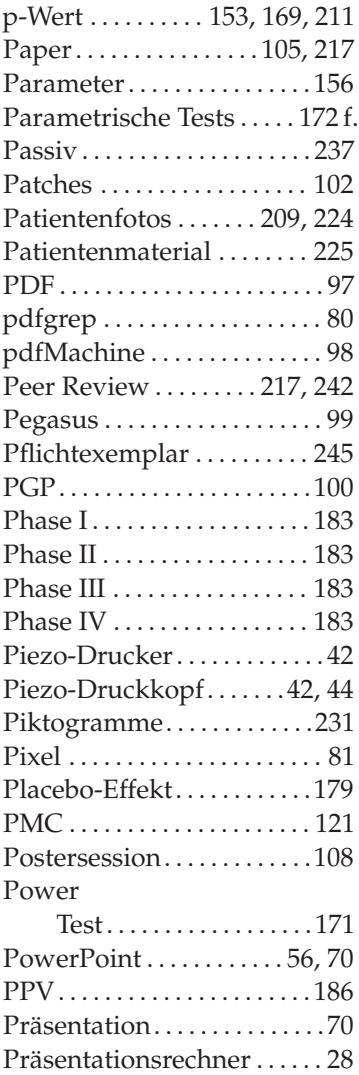

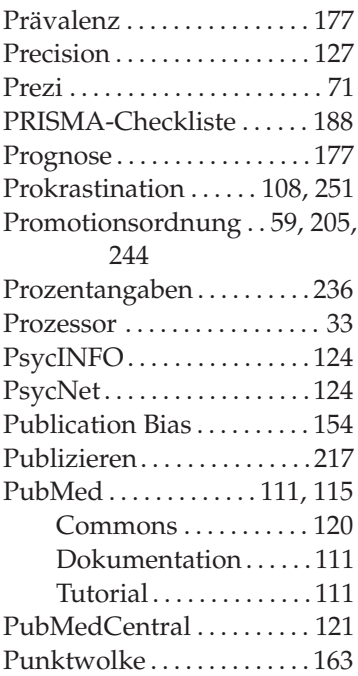

# **Q**

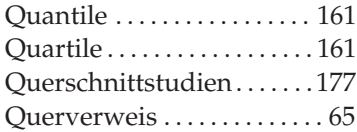

# **R**

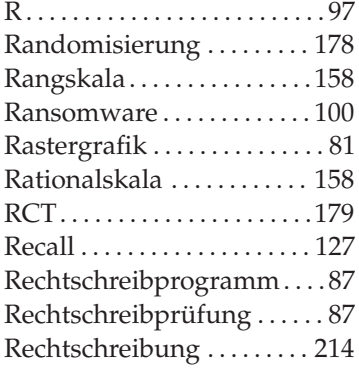

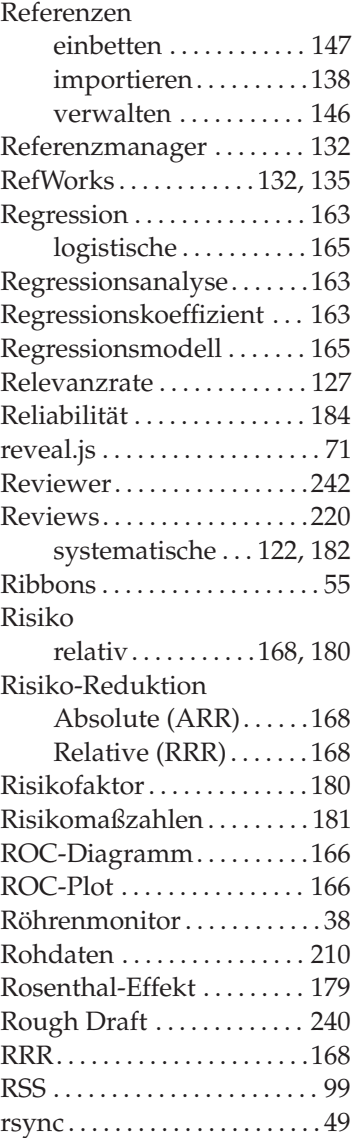

# **S**

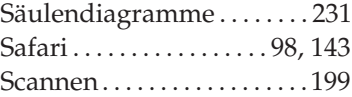

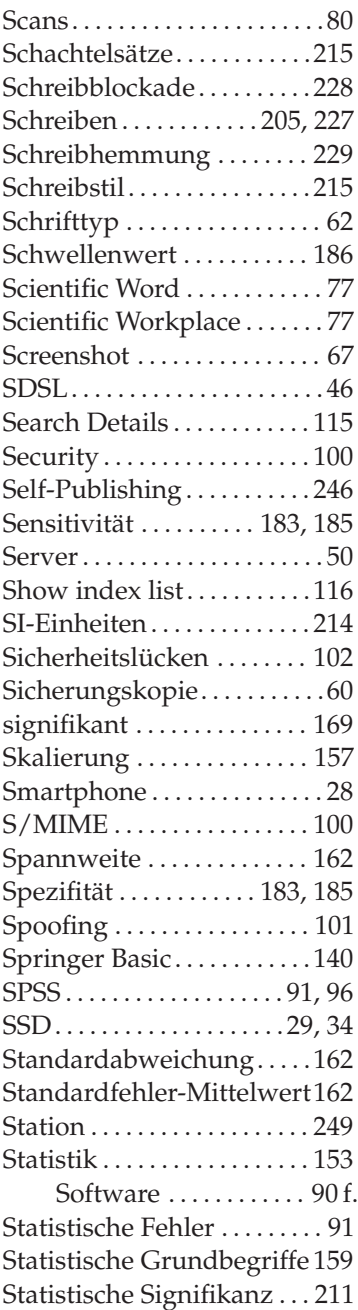

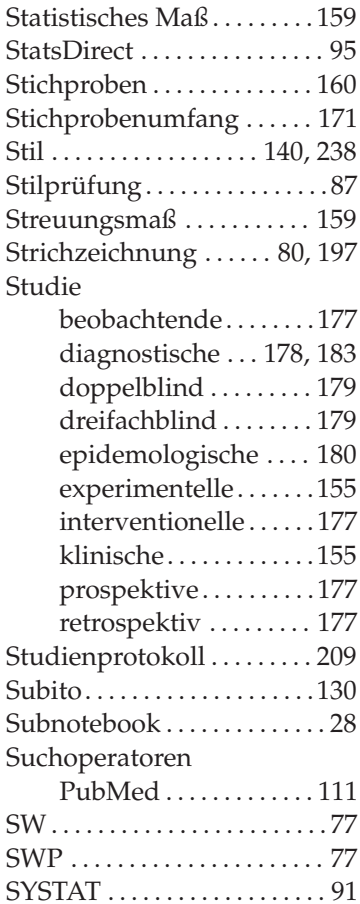

## **T**

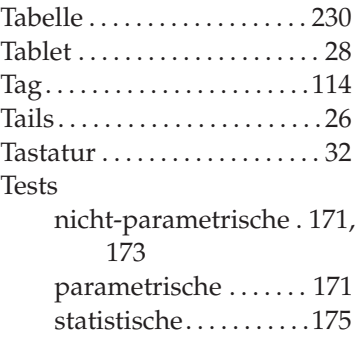

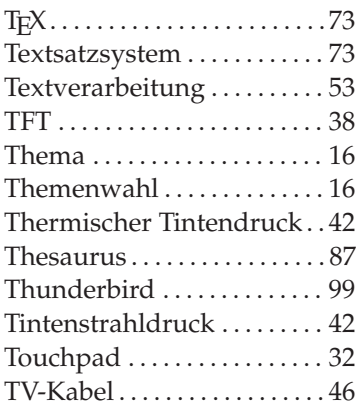

#### **U**

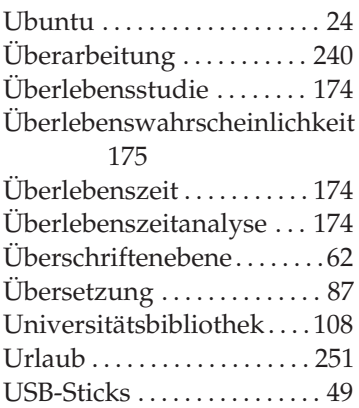

#### **V**

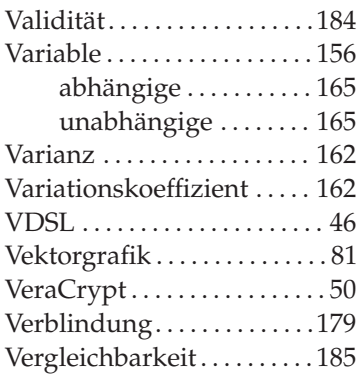

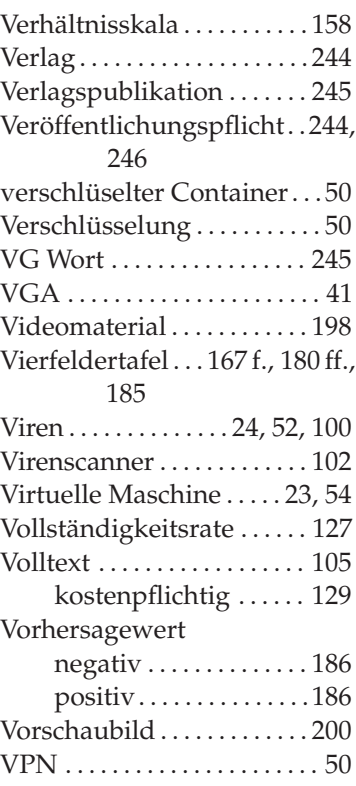

#### **W**

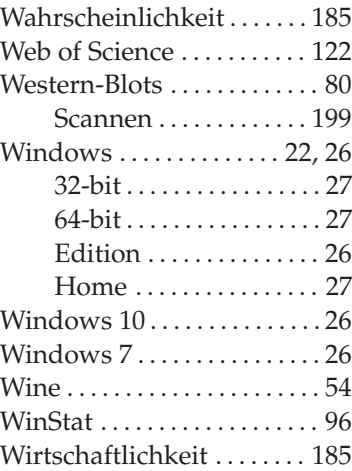

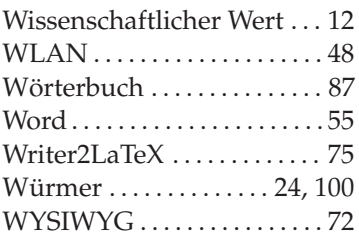

#### **Z**

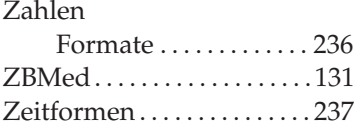

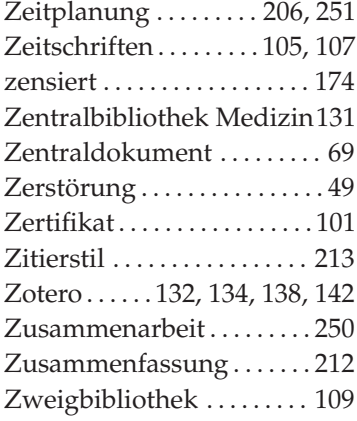